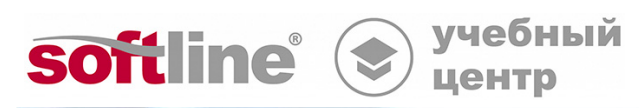

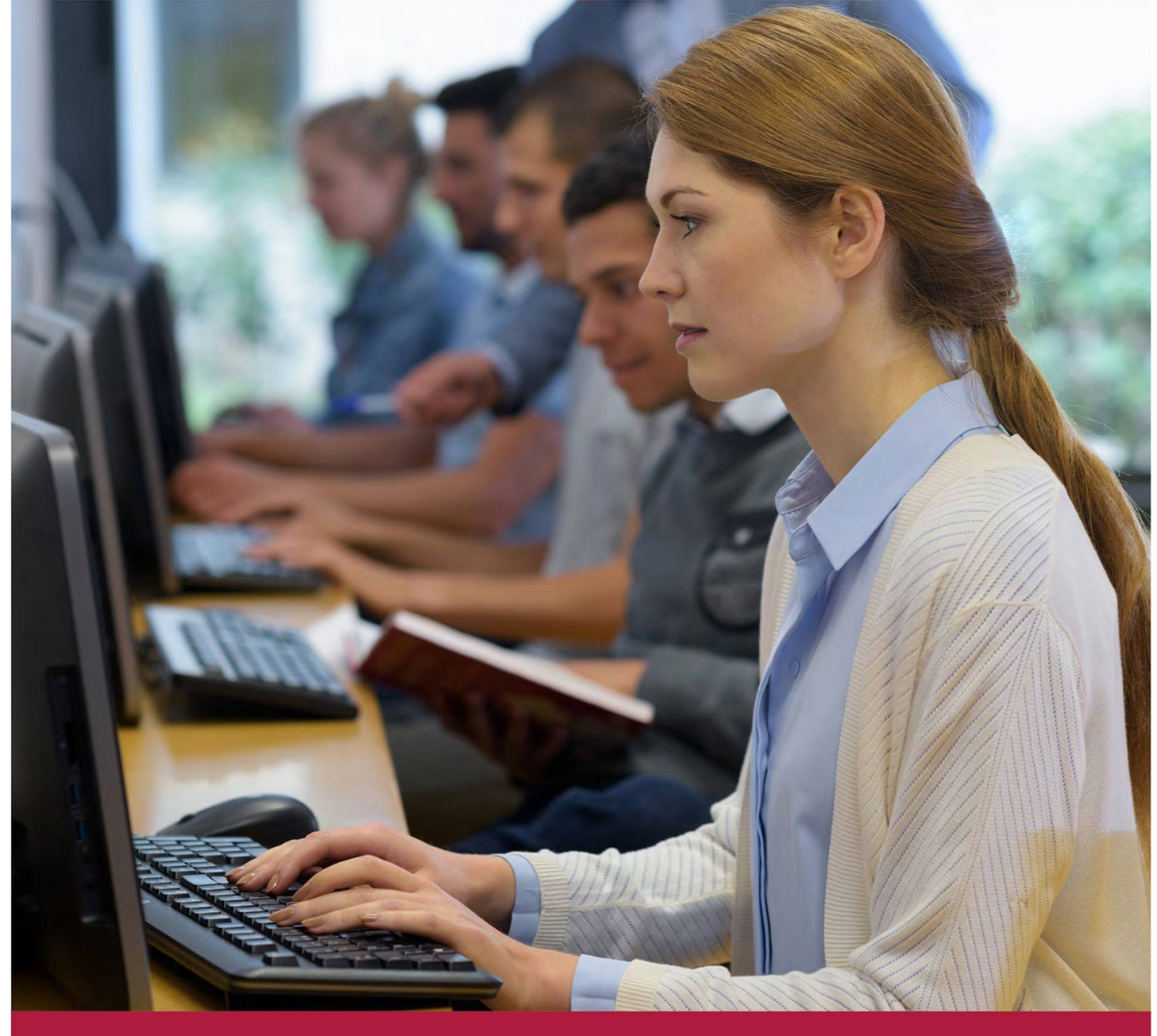

# **Основы администрирования системы виртуализации SpaceVM**

Код курса: SpaceVM-01

8 (800) 505-05-07 | edusales@softline.com | edu.softline.com © Softline, 2024

#### **Основы администрирования системы виртуализации SpaceVM**

Код курса: SpaceVM-01

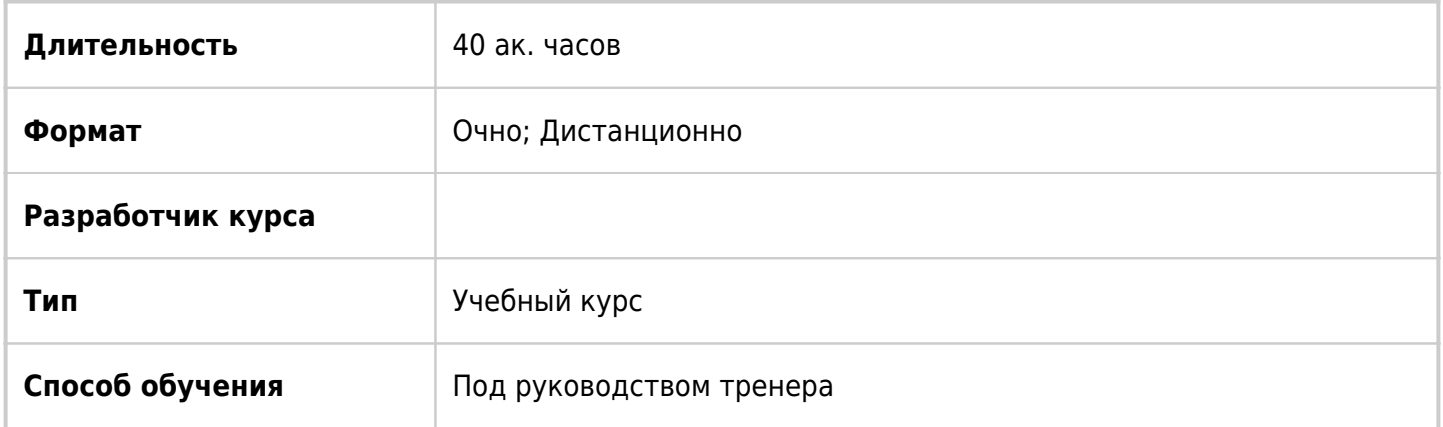

### О курсе

Этот пятидневный интенсивный курс поможет вам получить базовые и более глубокие знания и навыки управления SpaceVM. На основе информации об установке и конфигурации, полученной в рамках курса, Вы освоите передовые методы управления и поддержки виртуальной инфраструктуры с высокой доступностью и масштабируемостью. Чередуя лекции и практические лабораторные работы, Вы научитесь устанавливать, настраивать и управлять SpaceVM. Вы изучите функции, которые составляют основу реально масштабируемой инфраструктуры, и рассмотрите, когда и где эти функции дают наибольший эффект. В этом курсе рассматривается администрирование инфраструктуры SpaceVM для организации любого масштаба.

### Подробная информация

#### **Профиль аудитории:**

- Технический персонал, работающий в ИТ-отделах компаний, ответственный за настройку и эксплуатацию систем виртуализации;
- Администраторы систем виртуализации;
- Системные администраторы.

#### **Предварительные требования:**

- Опыт работы с Windows и Linux системами;
- Знания TCP/IP;
- Базовые представления о системах виртуализации.

#### **По окончании курса слушатели смогут:**

- Проводить подготовительные работы для установки SpaceVM;
- Устанавливать SpaceVM;
- Эксплуатировать SpaceVM в различных режимах;
- Администрировать SpaceVM.

### Программа курса

Модуль 1 «Обзор среды SpaceVM и продуктов компании ООО «ДАКОМ М»

- Компания ООО «ДАКОМ М» и основные продукты
- Назначение программы
- Структура программы
- Требования

Модуль 2 «Установка и базовая настройка»

- Общие сведения
- Подготовка к работе
- Проверка целостности
- Варианты установки
- Процесс установки
- Базовая настройка
- Смена роли узла на контроллер
- Первоначальная настройка
- Проверка программы

Модуль 3 «Обновления и лицензирование»

- Общие сведения об обновлении SpaceVM
- Работа с репозиториями SpaceVM
- Проверка наличия обновлений
- Процесс обновления
- Локальный сервер обновлений
- Лицензирование

Модуль 4 «Интерфейс»

- Окно интерфейса
- Профиль пользователя
- Локации

Модуль 5 «Кластеры»

- Общие сведения
- Создание кластера
- Информация о кластере
- Серверы в составе кластера
- Пулы ресурсов в составе кластера
- Виртуальные машины в составе кластера
- Хранилища в составе кластера
- Высокая доступность
- DRS
- Кворум
- Пределы ресурсов
- События

Модуль 6 «Серверы»

- Общая информация
- Информация о сервере
- Мониторинг
- Web-интерфейс узла
- Управление физическими серверами
- Оборудование сервера
- Пулы ресурсов
- Хранилища
- Виртуальные машины и шаблоны

Модуль 7 «Виртуальные машины»

- Общая информация
- Создание ВМ
- Шаблоны
- Операции с ВМ
- Мониторинг
- Снимки
- Удалённый доступ
- Настройка безопасности
- События

Модуль 8 «Хранилища»

- Общая информация
- Типы пулов данных
- Пулы данных
- LVM пулы данных
- Внешние пулы данных (outside)
- Виртуальные диски
- Образы ISO
- Файлы
- Файловые хранилища
- Блочные хранилища
- LUN
- Кластерные транспорты
- Тома
- NPIV
- MinIO

Модуль 9 «Сети»

- Общие сведения
- Сетевые настройки
- Настройки серверов
- Виртуальные коммутаторы
- LLDP
- L2-туннели
- Контроль трафика
- Фильтрация трафика
- Зеркалирование портов
- Виртуальные сети
- Добавление резервных физических подключений
- Внешние сети

Модуль 10 «Репликация и резервное копирование»

- Репликации контроллера
- Резервное копирование БД контроллера
- Резервное копирование серверов

Модуль 11 «Статистика и журналирование серверов»

Общие сведения

Основы администрирования системы виртуализации SpaceVM Код курса: SpaceVM-01

- Вкладка «События»
- Вкладка «Задачи»
- Вкладка «Задачи по расписанию»
- Вкладка «Предупреждения»
- Стек статистики
- Стек журналирования
- Состав каталога журналов

Модуль 12 «Безопасность»

- Пользователи
- Роли
- Разграничение доступа
- Сессии
- Ключи шифрования
- Службы каталогов
- События
- Проверка целостности
- Kaspersky Endpoint Security
- Dr.Web

Модуль 13 «Архитектура SpaceVM»

- Удаленное управление сервером
- Возможные архитектуры кластеров
- Используемые системой порты

**[Посмотреть расписание курса и записаться на обучение](https://edu.softline.com:443/vendors//osnovy-administrirovaniya-sistemy-virtualizacii-spacevm/)**

**Обращайтесь по любым вопросам** к менеджерам Учебного центра Softline

**8 (800) 505-05-07** | edusales@softline.com

**Ждём вас на занятиях в Учебном центре Softline!**

## Почему Учебный центр Softline?

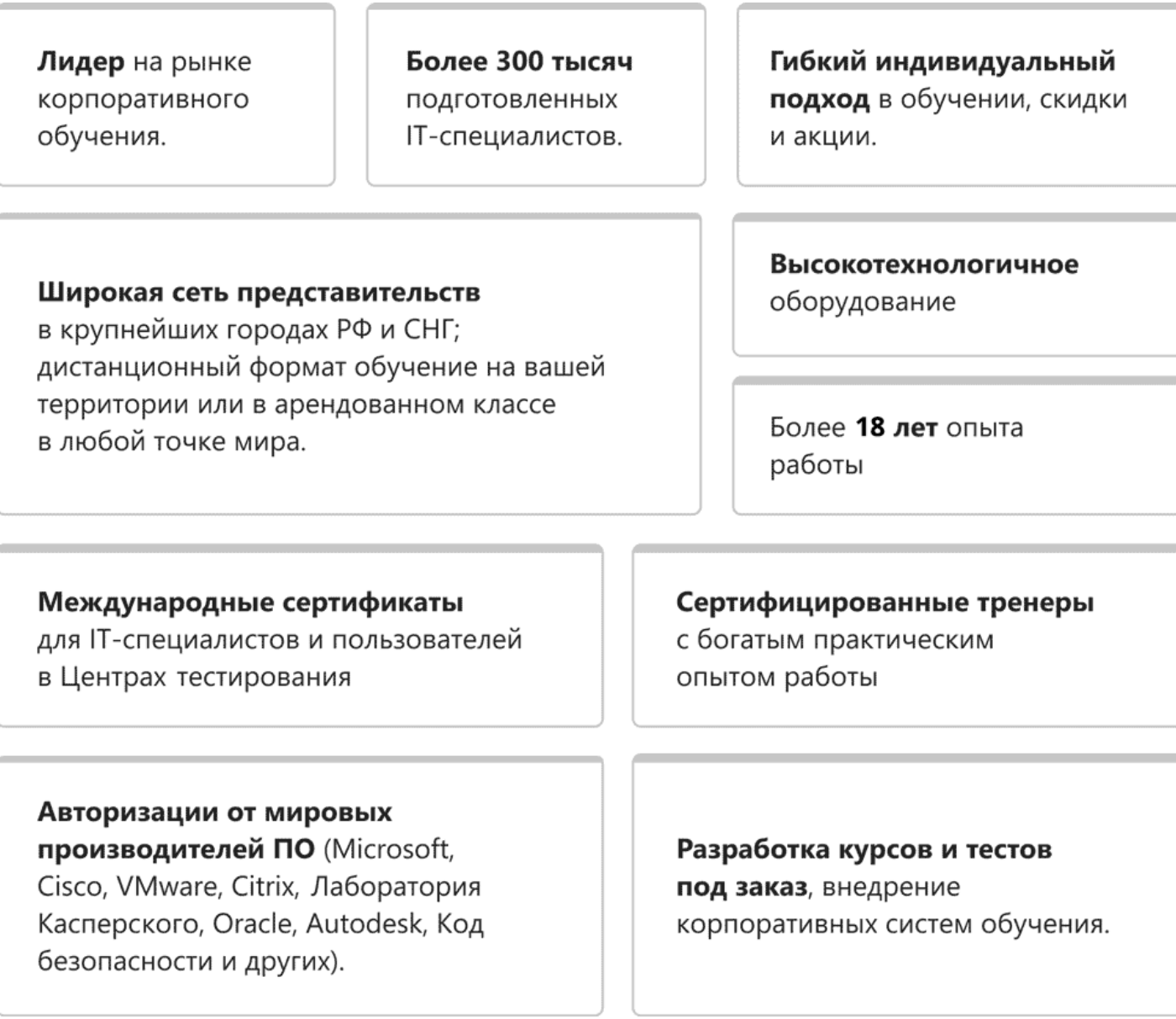

### **Подробнее об Учебном центре Softline**

Вы можете узнать из [профайла.](https://edu.softline.com/media/edu-profile-2021.pdf)